#### Jabber, E-mail and Beyond

#### Ralph Meijer and Peter Saint-Andre

 $\mathbf{M}$ 

# **Overview**

- What is Jabber/XMPP?
- $\bullet$ **History**
- Architecture
- Core Protocol
- Protocol Extensions
- Where is Jabber?
- Example Applications
- Extending Jabber

# What is Jabber/XMPP?

Jabber is a set of open technologies for streaming XML between any two points on the Internet.

- •Open XML protocols for IM, presence, and more.
- •Many open-source implementations.
- •Open, peer-to-peer server network.
- •Not just IM – <sup>a</sup> generic XML routing platform.
- •Core protocols formalized by the IETF as XMPP.
- •Extensions defined by the Jabber Software Foundation.

#### History of Jabber/XMPP

- $\bullet$ Early 1998: Jeremie Miller starts jabberd server project.
- $\bullet$ Jan 4 1999: First announcement on Slashdot.
- Late 1999: Core team sponsored by Webb Interactive Services.
- March 2000: Jabber Inc. founded by Webb.
- •May 2000: jabberd 1.0 released.
- •October 2000: jabberd 1.2 released (core protocols stable).
- •January 2001: jabberd 1.4 released.

# History (continued)

- • August 2001: Jabber Software Foundation (JSF) formed to manage protocols.
- $\bullet$  January 2002: JSF submits core protocols to IETF as XMPP.
- $\bullet$ **• October 2002: IETF forms XMPP Working Group.**
- •September 2003: Last Call issued by IESG.
- February 2004: IESG approves XMPP specs as Proposed Standards.
- •October 2004: IETF publishes XMPP RFCs (3920-3923).

#### **Architecture**

- Usually client-server (logical peer-to-peer).
- $\bullet$ Clients connect to servers to access network.
- $\bullet$ Direct connections between servers.
- $\bullet$ Reverse DNS lookups to prevent server spoofing.
- $\bullet$ Domain-based routing, similar to email (but no multi-hop).
- $\bullet$ Various services (components) associated with servers.
- $\bullet$ • Once on network, can communicate with all servers/services.

# Architecture (continued)

- $\bullet$ Distributed architecture is highly scalable.
- $\bullet$ All entities have presence (network availability information).
- $\bullet$ Client and server connections are stateful.
- $\bullet$ Long-lived TCP connections (or can use HTTP binding).

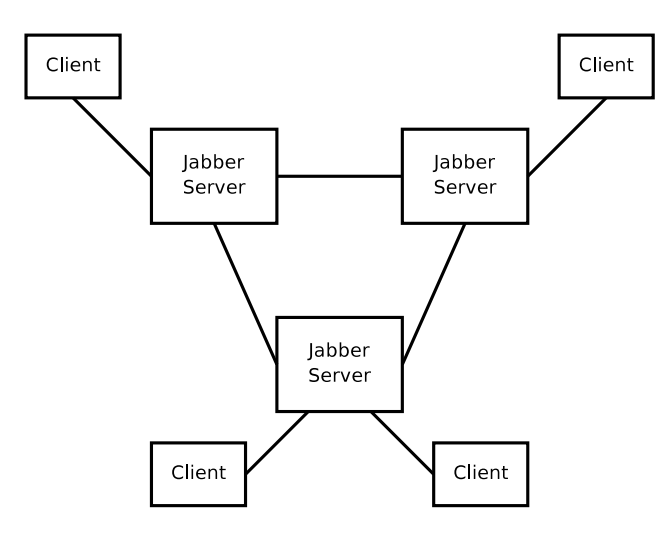

```
Core Protocol (RFC 3920)
 XML streams: open-ended "document" in each direction
 between two entities.
 SEND: <stream:stream to='my.host' xmlns='jabber:client'
       xmlns:stream='http://etherx.jabber.org/streams'>
 RECV: <stream:stream from="my.host" xmlns="jabber:client'
       xmlns:stream='http://etherx.jabber.org/streams'
        id='3C5D3B03'>... UNBOUNDED NUMBER OF XML "FRAGMENTS" ...
 SEND: </stream:stream>
 RECV: </stream:stream>
```
# Core Protocol: XML Stanzas

- XML stanzas: first-level children of stream root.
- Message: "push" semantics, similar to email (except faster!).
- Presence: "pubsub" semantics to broadcast network availability.

```
SEND: <presence/>
```

```
RECV: <message to='ralphm@my.host'
                 from='guy@another.host/resource'>
          <body>Hi</body>
```

```
</message>
```

```
Core Protocol: XML Stanzas
   • IQ: "request-response" semantics, similar to HTTP.
 SEND: <iq type='set' id='some-id'>
          <query xmlns='somenamespace'>
            <foo/</query>
        \langleiq>
RECV: <iq type='result' id='some-id'/>
```
# Core Protocol: Security / i18n

- SSL/TLS (RFC 2246) for channel encryption.
- $\bullet$ SASL (RFC 2222) for strong authentication.
- $\bullet$ Unicode/UTF-8 support for internationalization.
- $\bullet$ Fully internationalized addresses.
- Addresses: domain, node@domain, node@domain/resource.
- Multiple resources allowed per entity.

### Jabber vs. E-mail

- Low-latency vs. Store and Forward
- $\bullet$ **• Built-in security (SASL, TLS)**
- Addressing checks
- $\bullet$ Blocking communications
- $\bullet$ Presence
- $\bullet$ **Extensibility**

## Core Protocol: Extensibility

- $\bullet$ Stanzas may contain any properly-namespaced XML.
- •Rule: if you don't understand it, don't process it.
- •Many, many extensions have been defined.
- $\bullet$  Public extensions defined by JSF in Jabber Enhancement Proposals (JEPs).
- $\bullet$ Define your own extensions for custom functionality.

# Basic IM Extensions (RFC 3921)

- $\bullet$ Contact list management (rosters) using IQ stanzas.
- $\bullet$ Subscriptions to presence information.
- $\bullet$ • One-on-one chat.
- $\bullet$ • Block/allow lists.

# **Other Popular IM Extensions (JEPs)**

- $\bullet$ **• Service Discovery to find entities and supported features.**
- •Entity Capabilities for dynamic feature advertisement.
- $\bullet$ Multi-User Chat for chat rooms (similar to IRC).
- $\bullet$ **• File Transfer to exchange large or binary files.**
- $\bullet$ • XHTML-IM for formatted messages.
- Extended Presence (geolocation, mood, tunes, avatars, etc.).

## Even More Extensions (JEPs)

- $\bullet$ SOAP Over XMPP.
- $\bullet$ Jabber-RPC – XML-RPC over XMPP.
- •• Data Forms – lightweight forms processing (workflow, etc.).
- • Advanced Message Processing – reliable delivery of message stanzas.
- Publish-Subscribe generic pubsub semantics for content syndication (RSS/Atom) etc.

#### Pubsub Applications

- $\bullet$ Mailing lists
- $\bullet$ Geolocation systems (e.g., package tracking).
- WebDAV events (draft-hildebrand-webdav-notify-01).
- $\bullet$ **• Information Content Exchange (www.icestandard.org).**
- $\bullet$ Content syndication: Mimir

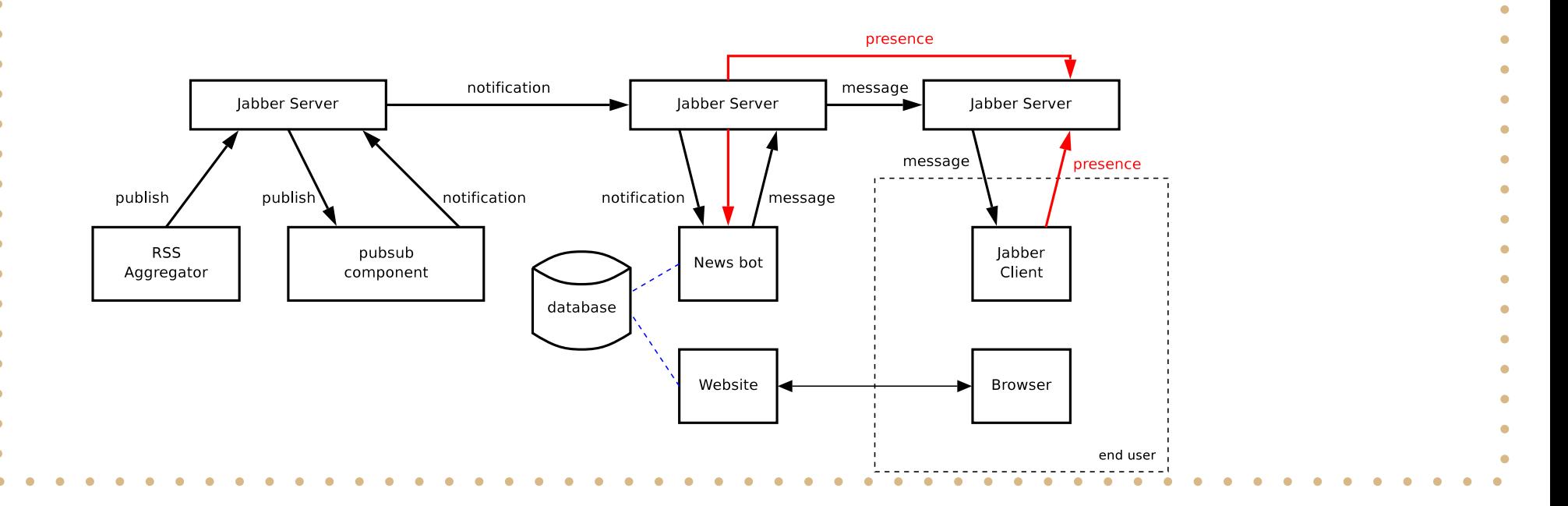

# $\boldsymbol{\gamma}$ Extending Jabber

# Programming your PVR using Jabber What do we need? • A regular Jabber client (ralphm@ik.nu/work) • A Jabber bot (tvbot@home/tvbot) • A PVR that is also a Jabber client (pvr@home/pvr)  $\bullet$  A namespace (http://ralphm.net/protocols/pvr) We chat to the bot like it is another person. The bot chats to the pvr using our new namespace.

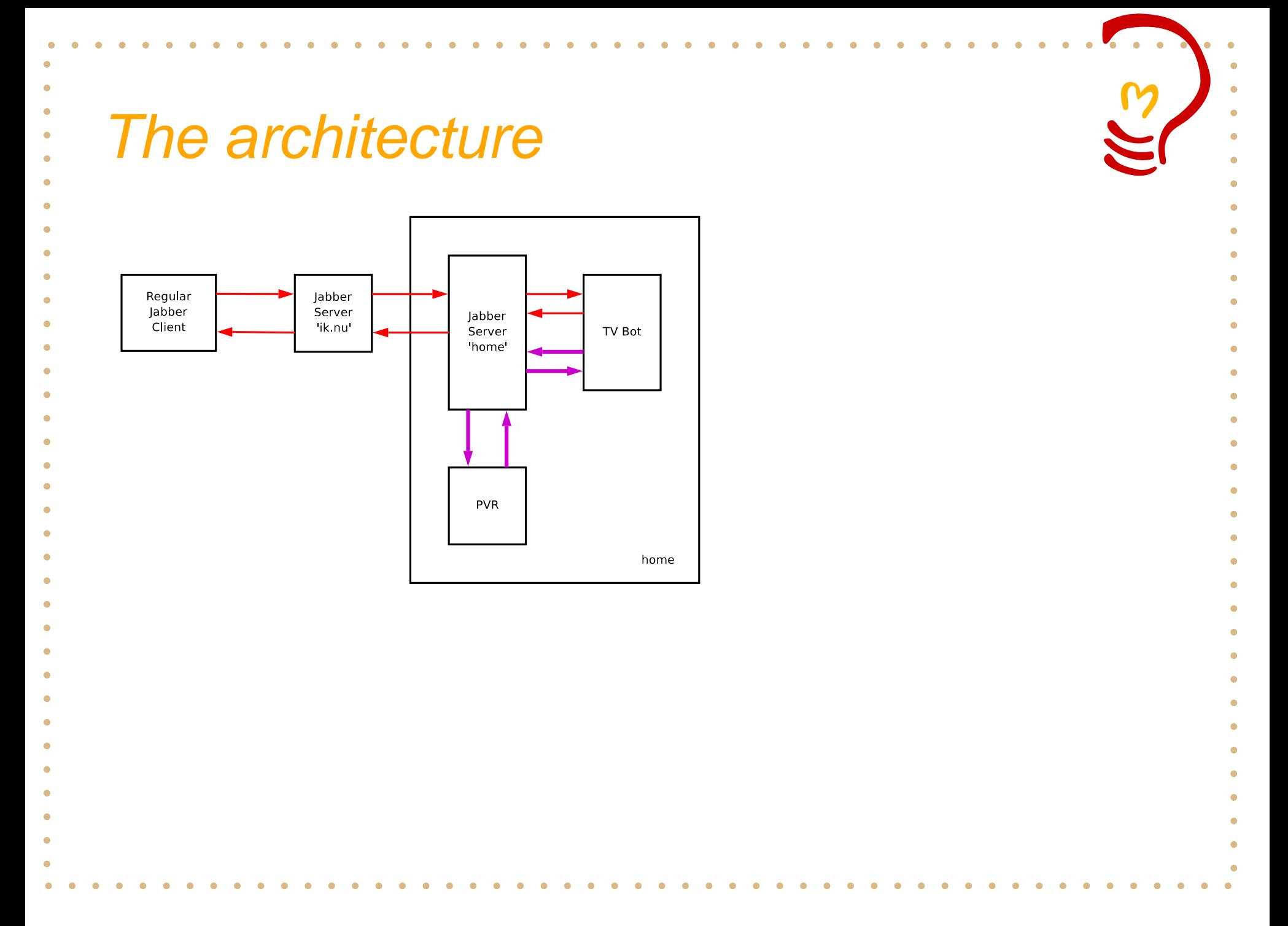

#### Conversation with the bot:

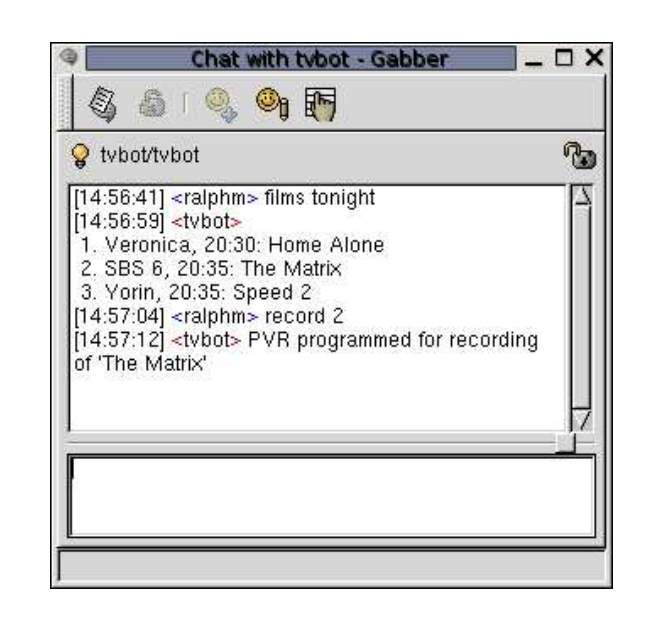

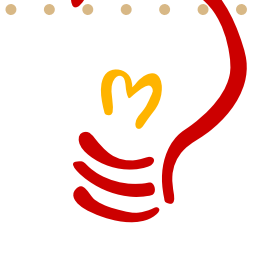

```
Conversation in protocol:
 <<< <message to='tvbot@home/tvbot' type='chat'>
       <body>films tonight</body>
     </message>
 >>> <message to='ralphm@ik.nu/work' type='chat'
              from='tvbot@home/tvbot'>
       <body>
         1. Veronica, 20:30: Home Alone
         2. SBS 6, 20:35: The Matrix
         3. Yorin, 20:35: Speed 2
       </body>
     </message>
 <<< <message to='tvbot@home/tvbot' type='chat'>
       <body>record 2</body>
     </message>
 >>> <message to='ralphm@ik.nu/work' type='chat'
              from='tvbot@home/tvbot'>
       <body>PVR programmed for &apos; The Matrix&apos; </body>
     </message>
```

```
Conversation bot with PVR<<< <iq type='set' to='pvr@home/pvr'>
       <pvr xmlns='http://ralphm.net/protcols/pvr'>
         <record><date>20031016</date>
           <station>36</station><!-- SBS 6 -->
           <program_id>14</program_id>
         </record>
       </pvr>
     \langleiq>
 >>> <iq type='result' from='pvr@home/pvr' to='tvbot@home/tvbot'
       <pvr xmlns='http://ralphm.net/protcols/pvr'>
         \langleinfo\rangle<program_name>The Matrix</program_name>
           <station_name>SBS 6</station_name>
           <start>20031016T20:35:00</start>
           <end>20031016T22:05:00</start>
         </info>
       </pvr>
```
 $\langle \cdot |$  iq $>$   $\cdot$ 

# Where is Jabber? (IM Applications)

- Most major Wall Street firms are running Jabber.
- •Big telcos/ISPs (France Telecom, Bell South, Orange, etc.).
- U.S. Government: U.S. Army Future Combat Systems (etc.).
- IBM: emergency management network in Washington D.C. (CAPWIN).
- Large companies (HP, FedEx, EDS, Qualcomm, AT&T, etc.).
- Lots of small companies, too: 300,000+ server downloads.
- $\bullet$ • 10+ million Jabber IM users.

#### Beyond IM

- $\bullet$ EBS: \$100-billion-a-day spot trading system.
- PubSub.com: real-time notifications from 10+ million RSS/Atom feeds.
- Nokia: pan-European Nokia game.
- Sputnik: wireless access point.
- TrakM8: vehicle tracking system.
- • Reynolds & Reynolds: automotive dealer management system.
- $\bullet$ HighStreet Networks: real-time network management.
- • Inkboard: open-source project for SVG whiteboarding over XMPP.

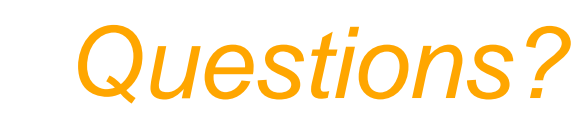

#### Resources:

- XMPP: <sup>&</sup>lt;[http://www](http://www.xmpp.org/).[xmpp](http://www.xmpp.org/).[or](http://www.xmpp.org/)g/<sup>&</sup>gt;
- Extensions: <sup>&</sup>lt;[http://www](http://www.jabber.org/jeps/).[jabber](http://www.jabber.org/jeps/).[org/jep](http://www.jabber.org/jeps/)s/<sup>&</sup>gt;
- Software: <sup>&</sup>lt;[http://www](http://www.jabber.org/software/).[jabber](http://www.jabber.org/software/).[org/softwar](http://www.jabber.org/software/)e/<sup>&</sup>gt;
- Your own server: <[http://www](http://www.jabber.org/admin/).[jabber](http://www.jabber.org/admin/).[org/admi](http://www.jabber.org/admin/)n/>
- $\bullet$ Peter: stpeter@jabber.org
- Ralph: ralphm@ik.nu